# تابع الفصل التاسع

االختبارات الالمعلمية لعينتين غير مستقلتين

# **)4-9( االختبارات الالمعلمية لعينتين غير مستقلتين )مترابطتين( لمتغيرات من المستوى األسمى**

#### **اختبار ما كنمار Test McNemar**

#### **البيانات المشاهدة :**

تخص البيانات المتاحة عينتين مرتبطتين ) أي أن بيانات العينتين تخص نفس المجموعة من الأشخاص).

والمتغير الذي يتم تجميع بيانات عنه من المستوى الاسمي (يتم تجميع البيانات عن المتغير قبل وبعد إجراء معين أو تطبيق معالجة معينة(

#### **الهدف من االختبار:**

قياس مدى معنوية التغير الحادث في استجابات مجموعة من األشخاص بعد اجراء معين أو بعد تطبيق معالجة معينة .

## مثال (12):

بفرض أن وزارة الصحة قامت بدراسة أثر التوجيه الصحى في اتجاهات طلبة الجامعة نحو التدخين ، واختارت الوزارة بصورة عشوائية عينة مكونة من (30) طالبة<br>الجامعة نحو التدخين ، واختارت الوزارة بصورة عشوائية عينة مكونة من (30) طالب وتم جمعهم فى إحدى القاعات الدراسية فى الجامعة، ثم تم سوالهم عن (30) طالب<br>وتم جمعهم فى إحدى القاعات الدراسية فى الجامعة، ثم تم سوالهم عن رأيهم فى التدخين ، وطلب منهم الإجابة بـ (Yes) إذا كان يؤيد التدخين، ويـ (No) إذا كان لا<br>التدخين ، وطلب منهم الإجابة بـ (Yes) إذا كان يؤيد التدخين، ويـ (No) إذا كان لا يؤيد ذلك. وتم تسجيل إجابة كل فرد من أفراد العينة، وبعد ذلك طلب من أحد الأطباء<br>المستقدم التعامل العامة كل فرد من أفراد العينة، وبعد ذلك طلب من أحد الأطباء المختصـين القـاء محاضـرة مدعمـة بالصـور والأرقـام بشـأن أخطـار التـدخين ، وبعـد<br>المختصـين القـاء محاضـرة مدعمـة بالصـور والأرقـام بشـأن أخطـار التـدخين ، وبعـد الإنتهاء من المحاضرة طلب من الطلبة أن يجيبوا على السؤال الذي وجه إليهم قبل<br>الديان من المحاضرة طلب من الطلبة أن يجيبوا على السؤال الذي وجه إليهم قبل المحاضرةِ فكانت النتائج كما هي موضحة في الجدول التالي:–

## اتجاهات الطلبة نحو التدخين قبل وبعد محاضرة التوجيه الصحي

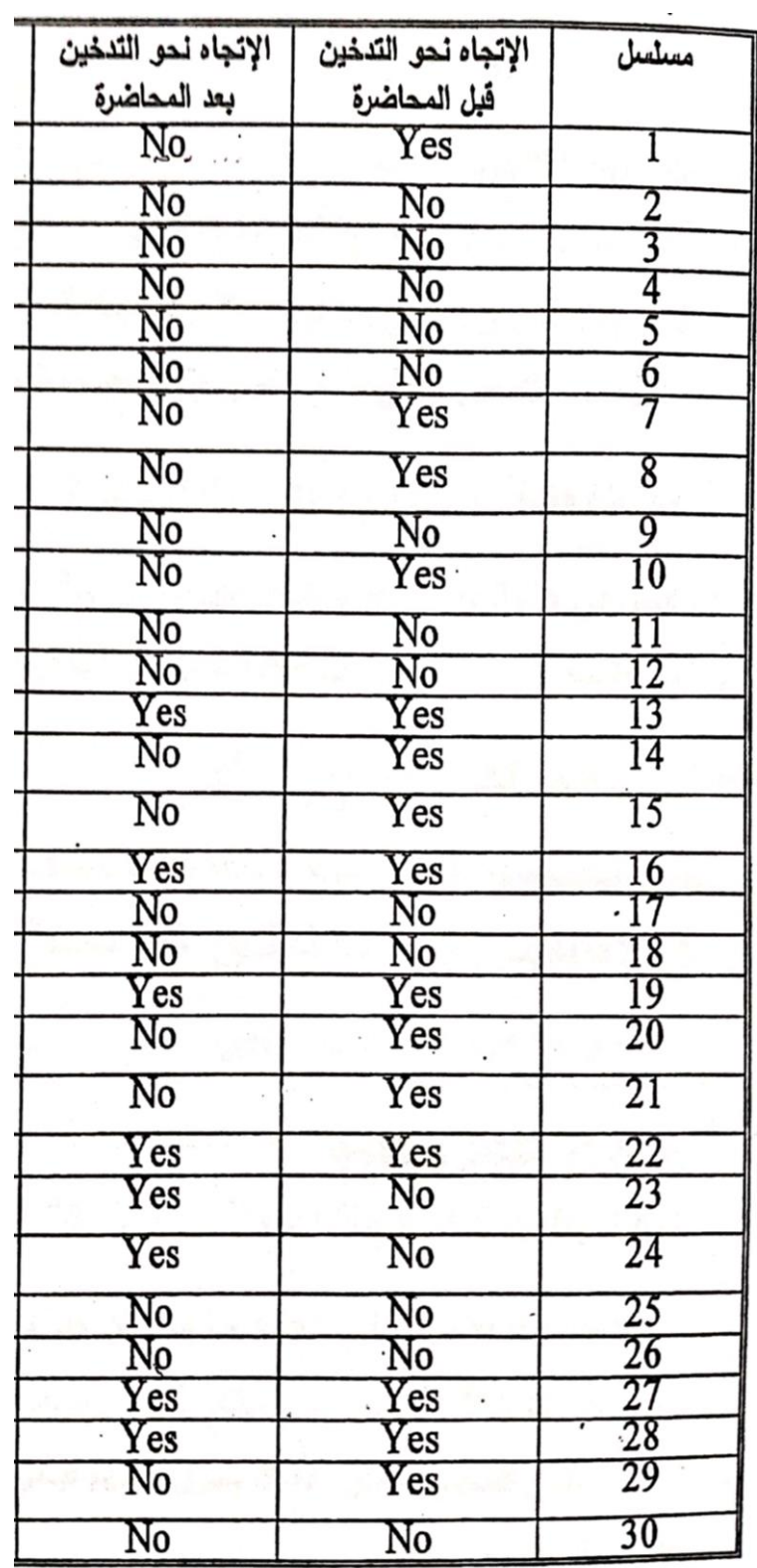

هل هناك اختالفات معنوية في استجابات الطلبة نحو التدخين قبل وبعد المحاضرة وذلك عند مستوى المعنوية %5 ؟

#### **الحل**

## **خطوات االختبار**

## -1 **فروض االختبار**

الفرض العدمي  $H_o$  : لا يوجد اختلاف معنوي في اتجاهات الطلبة نحو التدخين. الفرض البديل  $H_1$  : يوجد اختلاف معنوي في اتجاهات الطلبة نحو التدخين.

 $\frac{1}{\alpha}$  ,  $\frac{1}{\alpha}$ 

## **-2 أداة االختبار:**

 $\mathcal{L}=\mathcal{L}_{\mathcal{L}}$ 

 $\mathcal{L}^{\text{max}}$ 

نستخدم اختبار مربع كاي ويالحظ من الجدول السابق أن االستجابات بأنواعها األربعة كانت كما يلي:

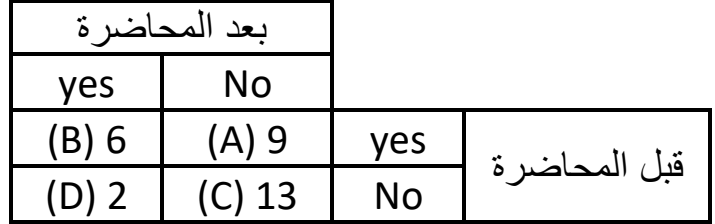

 $\chi^2 = \frac{(|A-D|-1)^2}{|A+D|} = \frac{(|9-2|-1)^2}{|9-2|-1} = \frac{36}{11} = 3.273$ **-3 استخراج القيمة الجدولية-:** 3.84= عند  $\chi^2$  نجد 2 $\chi^2$  الجدولية بدرجات واحد **-4 المقارنة بين أداة االختبار والقيمة الجدولية -:** (3.84) المحسوبة (3.273)  $\chi^2 > (3.273)$  الجدولية  $\chi^2$ **-5 القرار -:** 

يقبل الفرض المدمى بمعنى أنه لا يوجد إختلاف معنوى بين اتجاهات . . .<br>الطلبة نحو التدخين قبل وبعد المحاضرة ونالك عند مستوى المعنوية 5%. ملاحظة هامـة : لا نستطيع إستخدام هذا الاختبار إذا كانت  $\frac{(A+D)}{2}$  أقل من 5 والبديل في هذه الحالة استخدام إختبار ذي الحدين بدلا من هذا الاختبار . كما س ر وببيى سى .<br>نجدر الإشارة أنه في حالة كون (A + D) أكبر من 20 فإنه يستخدم معادلة 2<sup>2</sup> x  $\chi^2 = \frac{(A-D)^2}{A+D}$ : لماكنمار على النحو التالي

#### **The sign Test اإلشارة اختبار( 2-5-9)**

**البيانات المشاهدة -:**

البيانات تخص عينتين مرتبطتين، والمتغير الذي يتم تجميع بيانات عنه من المستوى الرتبي على الأقل.

**الهدف من االختبار-:**

هذا االختبار هو البديل الالمعلمي الختبار t المعلمي للفرق بين متوسطين. والهدف هنا هو اختبار وجود اختالف معنوي بين الوضع قبل وبعد إجراء معين أو تطبيق معالجة معينة.

ويعتمد الاختبار على إشارات الفروق بين القياس القبلي والقياس البعدي للعينتين المرتبطتين. وهذا ما سوف نوضحه من خلال الأمثلة التالية:

# أولًا: في حالة المينـات الصغيرة (n < 25):

والمثال النالي يوضح الخطوات التي تتبع في إستخدام هذا الإختبار .

**.**(15) رقال:

.....<br>لاختبار مدي فعالية نظام جديد لضبط المرور فقد سجل عدد الحوادث التي لاحتبار هدي تحالية تقاطعات رئيسية اختيرت عشوائياً، وذلك خلال أربعة أسابيع قبل<br>رصدت عند ثمانية تقاطعات رئيسية اختيرت عشوائياً، وذلك خلال أربعة أسابيع قبل ر<br>وبعد استخدام النظام الجديد. وكانت النتائج كالتالي:

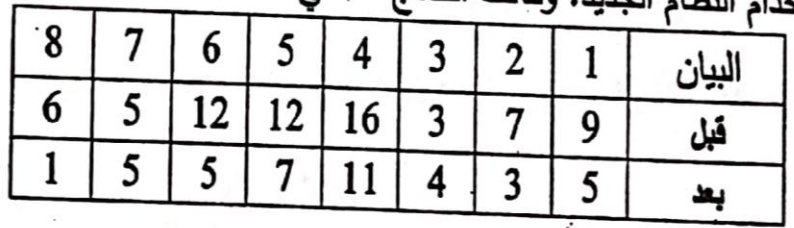

اختبر عند مستوي المعنوية 10% أن النظام الجديد للمرور لا يختلف عن النظام السابق مقابل الفرض البديل أنه أعلى كفاءة ؟ يستعدد

#### **خطوات االختبار**

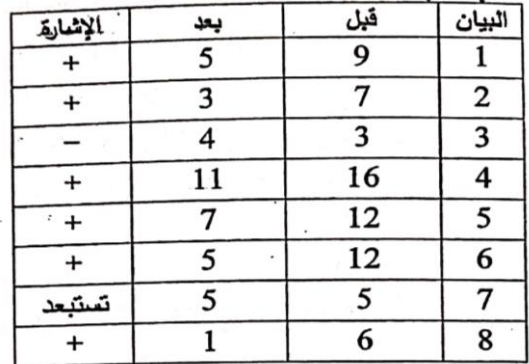

#### -1 **الفروض االحصائية**

الفرض العدمي  $H_o$  : لا يوجد اختلاف معنوي بين النظام القديم والنظام الجديد في ضبط عدد حوادث المرور.

الفرض البديل  $H_1$  : النظام الجديد في ضبط عدد حوادث المرور أعلى كفاءة من النظام القديم.

**-2 أداة االختبار:**

حيث أن عدد اإلشارات الموجبة = ،6 عدد اإلشارات السالبة =1 وبعد اهمال الفرق الصفري يصبح حجم العينة 7، ويتوافر هنا كافة شروط توزيع ذي الحدين p=q=0.5 حيث

وتكون أداة االختبار هنا هي احتمال الحصول على عدد إشارات مساوي أو يقل عن عدد الإشارات المشاهدة الأقل عدداً و هي في مثالنا الحالي عدد الإشارات السالبة والذي يساوي 1 ومن ثم يمكن كتابة أداة االختبار كما يلي:

P (T≤1|n=7; P=0.5) =0.063

حيث يتم تطبيق دالة االحتمال التجميعية لتوزيع ذو الحدين.

-3 في هذا االختبار يتم مقارنة قيمة أداة االختبار المحسوبة بقيمة مستوى المعنوية  $0.10 = \alpha$  المحدد وهو

$$
P(T \le 1 | n=7; P=0.5) = 0.063 < 0.1
$$

يرفض الفرض العدمي أي أن النظام الجديد أعلى كفاءة في ضبط عدد الحوادث عن النظام القديم عند مستوى معنوية 10%.

# نانياً: اختبار الإشارة في مالة المينات الكبيرة(n>25)

إذا زاد حجم العينة عن 25 زوجا من الأقراد أو 25 مفردة، يجرى عليهم القياس القبلي والبعدي فإنه في هذه الحالة يستخدم التوزيع الطبيعي أي أنه لكي نختبر **الفرض العدمي ينبغي تحويل قيمة T( عدد اإلشارات األقل( الى درجة معيارية Z باستخدام الصيغة التالية:**

$$
\mu_{\rm T} = np = n \times \frac{1}{2} = \frac{n}{2}
$$
  
\n
$$
\sigma_{\rm T} = \sqrt{npq} = \sqrt{n \times \frac{1}{2} \times \frac{1}{2}} = \frac{1}{2} \sqrt{n}
$$
  
\n
$$
Z = \frac{T - \frac{1}{2}n}{\frac{1}{2} \sqrt{n}}
$$

 $\sim 10^{-10}$ 

 $\mathbf{z}_i$  , and  $\mathbf{z}_i$  , and  $\mathbf{z}_i$ 

وتوزيع الدرجات المعيارية Z في هذه الحالة يكون قريبا من التوزيع المعتاد متوسطه يساوي الصفر وتباينه يساوي الواحد الصحيح.

وحيث أن المتغير T متغير متقطع والترزيم الطبيعي يستخدم في حالة المتغير المستمر لذلك يتم التصحيح بطرح 0.5إذا كانت T أكبر من الوسط الحسابي 
$$
\frac{n}{2} = \frac{n}{\sqrt{1 + \left(1 - \frac{1}{2}\right)^2}}
$$

\n7

\n2 = 
$$
\frac{1}{2}\sqrt{n}
$$

الحل

خطو ات الإختبا ر :  
- الفرمن العدمى "H<sub>ا</sub>: البرنامج التققي ليس له درر في الحد من عدد  
|- الفرض البديل 1 : البرنامج التقفي له درر في الحد من عدد الحوادث  
- اداة الإختبار :  
– 1- اداة الإختبار :  
عدد الإشارات (+) = 7 % عند الإشارات (−) = 30  
وحيتا أن T في هذه التجربة كانت (30) وهي اصغر من 
$$
\frac{n}{2}
$$
 = (50)فهذا

يعني أنه يجب إضافة 0.5 إلى قيمة T.

$$
Z = \frac{(T \pm 0.5) - \frac{n}{2}}{1 - \frac{1}{2}\sqrt{n}} = \frac{(30 + .05) - \frac{100}{2}}{1 - \frac{1}{2}\sqrt{100}} = \frac{-19.5}{5} = -3.9
$$
  
-(1.96)  $1 - \frac{1}{2}\sqrt{100} = \frac{1}{2}\sqrt{100} = -3$   
-(1.96)  $1 - \frac{1}{2}\sqrt{100} = \frac{1}{2}\sqrt{100} = -3$   
-(1.96)  $1 - \frac{1}{2}\sqrt{100} = \frac{1}{2}\sqrt{100} = -3$